Highlight any angles that would add to 360°

Diagrams not drawn accurately

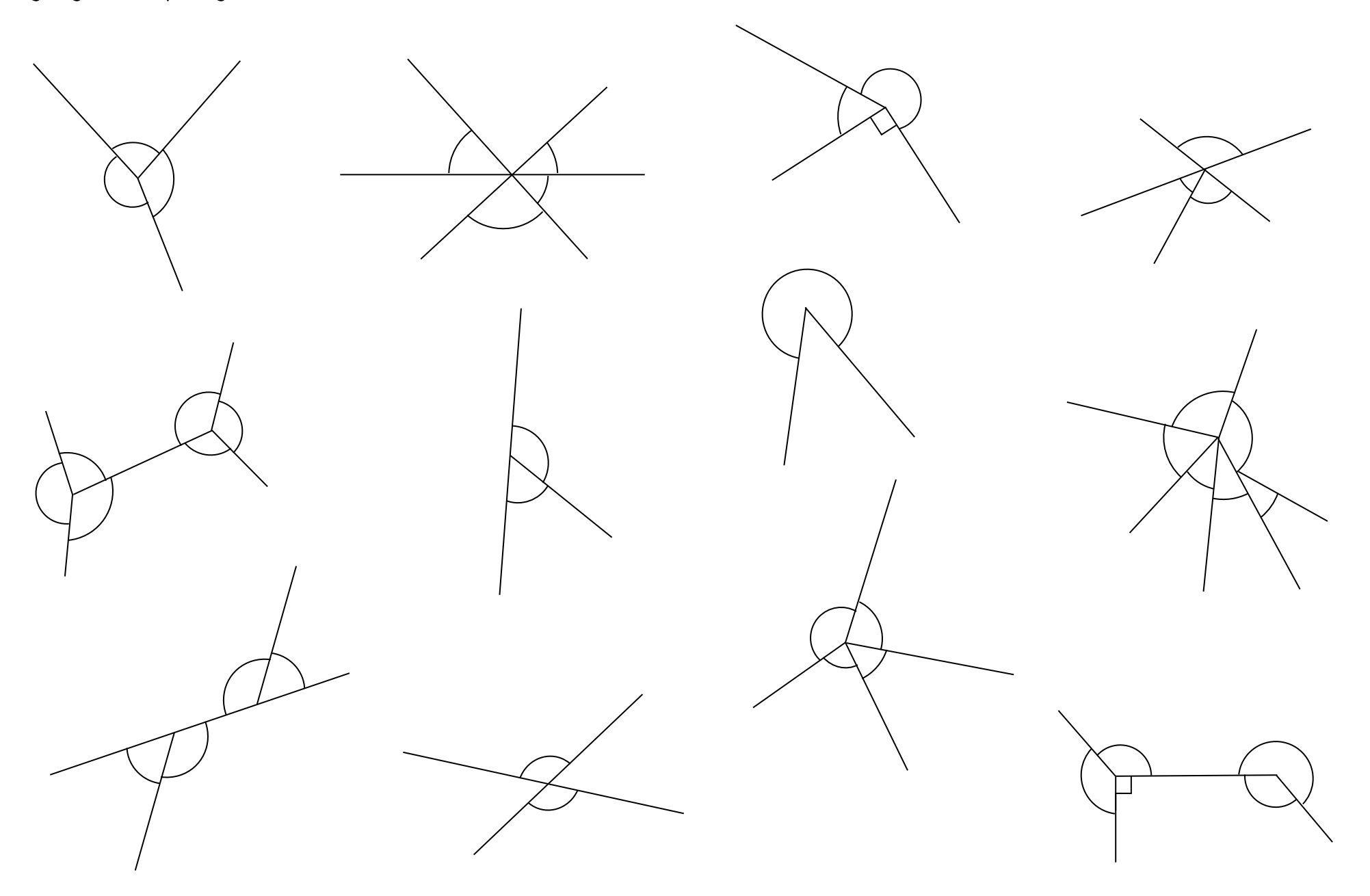

## Highlight any angles that would add to 360°

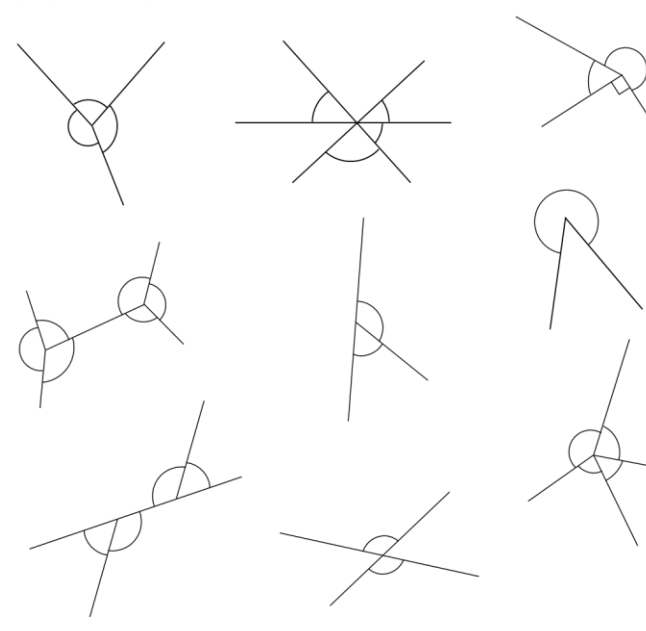

Diagrams not drawn accurately

Diagrams not drawn accurately

Highlight any angles that would add to 360°

## Diagrams not drawn accurately

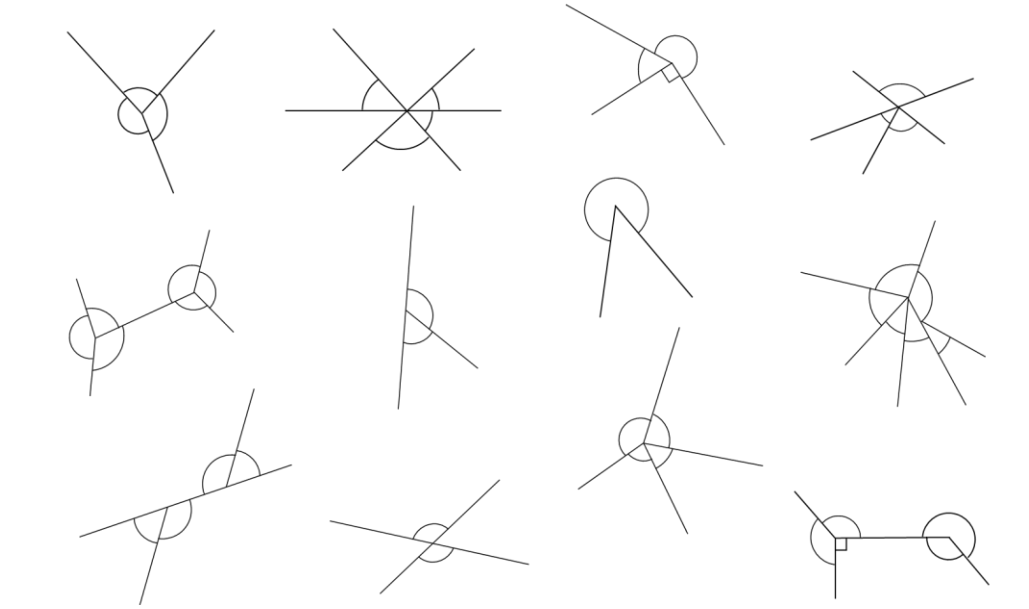

Highlight any angles that would add to 360°

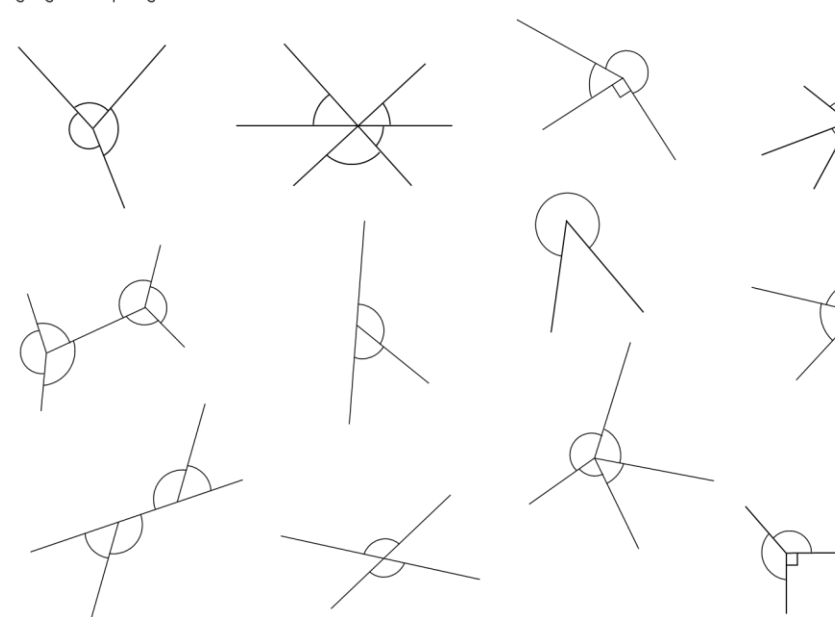

Highlight any angles that would add to 360°

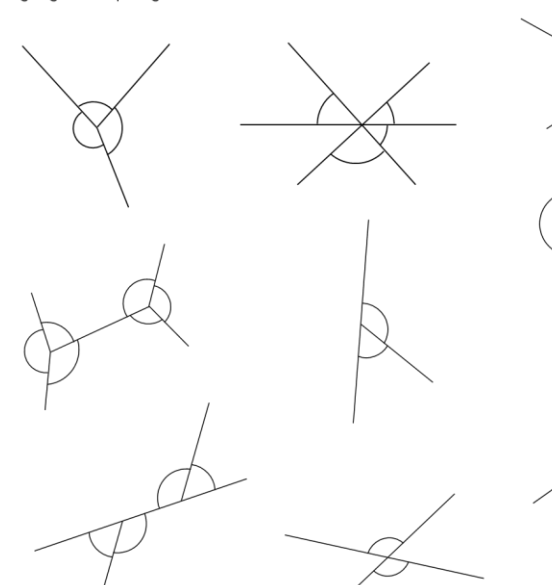

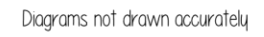

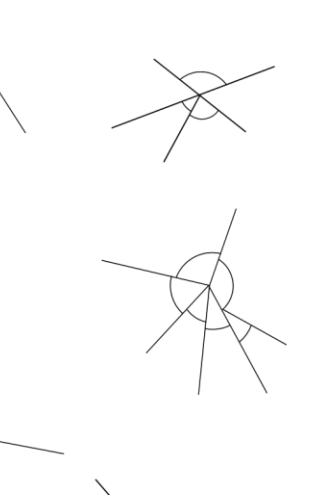